**Web Archives For Chrome [April-2022]**

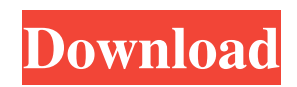

# **Web Archives For Chrome Crack Activator Download [32|64bit] [Updated]**

--- Web Archives is a small Chrome extension that will work wonders for those who need to access websites' older versions and archived variants. It is a general overview and cumulative addition of scattered information found across more than ten search engines. About the Web Archives extension Web Archives is more like a web service as it is a cross-browser utility. The initiative is an open-source project built with Internet tools (using JavaScript, HTML, the Vue.js framework). Like most projects of its kind, it is an open environment that leaves place for improvements via external collaborations, which is excellent for clarity. The small-packed tool won't saddle your processes at all it is easy to install, you don't need to sign up/register, it has a minimal impact on your computing and resources consumption, and has a short adoption time you will learn what it does while using it. The tool will display in one place the web's condensed information about websites and their older versions. How? Simple as that. Everything on the Internet is usually remembered. For all webpages, there is stored information (the cache data) on the servers that hosted those websites; also, there is another type of data, stored by browsers the archived versions of a website. Web Archives will make all this information available for you in one place. Sources and setup Web Archives has plenty of sources to give you a general, accurate, and non-arbitrary overview over a website's old forms. Some of the most important sources the service has available are Wayback Machine (all), Google Cache (text-only), Bing Cache, Yandex Cache, Archive.is (all), Memento Time Travel, WebCite, Yahoo Japan Cache, and Qihoo 360 Search Snapshot. You can customize the extension's functioning by selecting which sources you are interested in, ordering them, using drag-and-drop, based on their priority, from the most important (the first) to the least significant (the last). Other parameters like extension visibility and browser toolbar functionalities can equally be set. Conclusion To summarize, Web Archives is your go-to Chrome extension if you need to access old websites' data fast and effortlessly. The Internet always has a way of remembering; even when obsolete, full websites' interfaces are not available, you will still find plenty of information that can help you understand how a given website/webpage looked and what it was all about at a given moment in time. Note

#### **Web Archives For Chrome Crack + Torrent**

a small Chrome extension that helps you get to Web Archives' results The setup method is really straightforward. You'll be presented with an easy-to-manage window That's where you can choose what sources you are interested in, organize them, view them, etc. You will not need to perform any manual effort to try the extension. It's ready to go. You can even assign it to a browser toolbar so that you can just press Ctrl+J on Web Archives' entry, and it will be ready to use on any page of your choice. Once Web Archives is set up, you have a great resource at your fingertips. The tool will display in one place the web's condensed information about websites and their older versions. How does it work? Web Archives requires Internet access to function. It will have to check what is the most recent version of a website: the newest ones could be, for example, those cached by the Google Chrome browser, which provides a different snapshot from the Wayback Machine. The tool will then check all these sources and list everything it finds. You will not need to ever perform any manual effort to try the extension. It's ready to go. You can even assign it to a browser toolbar so that you can just press Ctrl+J on Web Archives' entry, and it will be ready to use on any page of your choice. Once Web Archives is set up, you have a great resource at your fingertips. While you are browsing the Internet, Web Archives will collect data that is stored across the World Wide Web and make it available to you. Data collection The main source for collected data is Google Web Cache. This source will: save the list of websites visited, the list of links you are currently browsing, and the list of pages you currently view save the list of the websites of a given protocol, and the list of URLs found in each one of them Save the list of resources found in each page you visit Save a list of HTML tags, attributes, and other tags-related data Save the list of images, frames, and style sheets associated with a given page It will not collect data about fonts or any other files or folders. Websites don't necessarily provide information about how old their pages or websites really are. However, if you Google your chosen website, a lot of information about how it used to look and how it works is usually available. At first, if you select 6a5afdab4c

## **Web Archives For Chrome Free Latest**

### **What's New In Web Archives For Chrome?**

If you have a valid reason to have this extension on your browser, it will be a very useful addition to your Chrome experience. Notes about this page License Agreement General By downloading the extension you agree to our terms. Check the comments below to find out more. Permissions The extension requires elevated permissions to access and display data. While you cannot deny the extension access to the processes (regardless of what you think about the whole Google-WhatsApp-Facebook-China-Tibet blockage hype), you will always be able to disable the extension in its built-in options at any time. Third Party Links The extension includes the following links to the websites of third party software projects. If you have any more questions, feedback or a thought to contribute, I am happy to meet you in the comments section below. I really like the use of this extension. I love history and found some very interesting articles that I've just been searching for a long time. I can say that it will be great if we could expand it to all search engines and its great to finally have this extension. Thank you, u/Deja Vu, for your comment! I agree that it would be a great extension and I believe that with the tools and their extension, we should have all the information we need. Kind regards!Q: how to check if a number is between two another numbers in c# Hi I have two values of type double(user input) (MinValue, MaxValue). I need a function with the following behavior: I have a number x, i need to know if is between the range MinValue and MaxValue if x is less than MinValue then return false if x is less than MaxValue then return true if x is between MinValue and MaxValue then return true if x is more than MaxValue then return false i'm trying to do like this: public bool isInRange(double x, double min, double max) { return min

# **System Requirements For Web Archives For Chrome:**

•Windows: XP, Vista, 7 •Mac: OS X 10.5.6 or later •PS4: v2.5 •XBOX ONE: (November 2014) Xbox360: v2.5 Xbox 360, Kinect, and Original Xbox needs to have the DLC installed. PS3: v2.5 For the PS4 version and the PS3 version, we have reworked the gameplay, gamepad controls, and UI to enhance the game experience. STORY & GAME

<https://delicatica.ru/2022/06/08/agil-039s-coloring-book-crack-license-key-full-download/>

<https://rajnikhazanchi.com/the-complete-genealogy-builder-crack-free-mac-win/>

[https://waappitalk.com/upload/files/2022/06/HB7SrdCTKwHwNJNXUlnE\\_08\\_dfa06366360c8b40fdbc368c62151167\\_file.pdf](https://waappitalk.com/upload/files/2022/06/HB7SrdCTKwHwNJNXUlnE_08_dfa06366360c8b40fdbc368c62151167_file.pdf) <https://heidylu.com/nitroshare-4-2-0-2200-crack-license-key-full-3264bit-2022/>

[http://www.ubom.com/upload/files/2022/06/Y5sfXMXfnw15jj4oUT8f\\_08\\_dfa06366360c8b40fdbc368c62151167\\_file.pdf](http://www.ubom.com/upload/files/2022/06/Y5sfXMXfnw15jj4oUT8f_08_dfa06366360c8b40fdbc368c62151167_file.pdf) <https://globalart.moscow/wp-content/uploads/2022/06/zopjan.pdf>

[https://travelwithme.social/upload/files/2022/06/vVSKbTtMeB4aBhPLNFzI\\_08\\_dfa06366360c8b40fdbc368c62151167\\_file.pd](https://travelwithme.social/upload/files/2022/06/vVSKbTtMeB4aBhPLNFzI_08_dfa06366360c8b40fdbc368c62151167_file.pdf) [f](https://travelwithme.social/upload/files/2022/06/vVSKbTtMeB4aBhPLNFzI_08_dfa06366360c8b40fdbc368c62151167_file.pdf)

<https://www.samartheducation.org/wp-content/uploads/2022/06/wardor.pdf>

[https://transparentwithtina.com/wp-content/uploads/2022/06/Accel\\_SpeedTec\\_\\_Crack\\_Free\\_For\\_PC.pdf](https://transparentwithtina.com/wp-content/uploads/2022/06/Accel_SpeedTec__Crack_Free_For_PC.pdf) [https://rockindeco.com/wp-](https://rockindeco.com/wp-content/uploads/2022/06/Tipard_Mod_Converter_Mate__Crack__Free_Download_PCWindows.pdf)

[content/uploads/2022/06/Tipard\\_Mod\\_Converter\\_Mate\\_\\_Crack\\_\\_Free\\_Download\\_PCWindows.pdf](https://rockindeco.com/wp-content/uploads/2022/06/Tipard_Mod_Converter_Mate__Crack__Free_Download_PCWindows.pdf)